## 

## Introduction

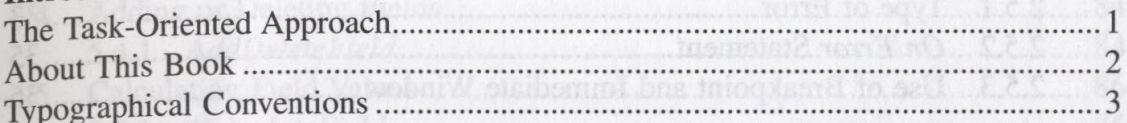

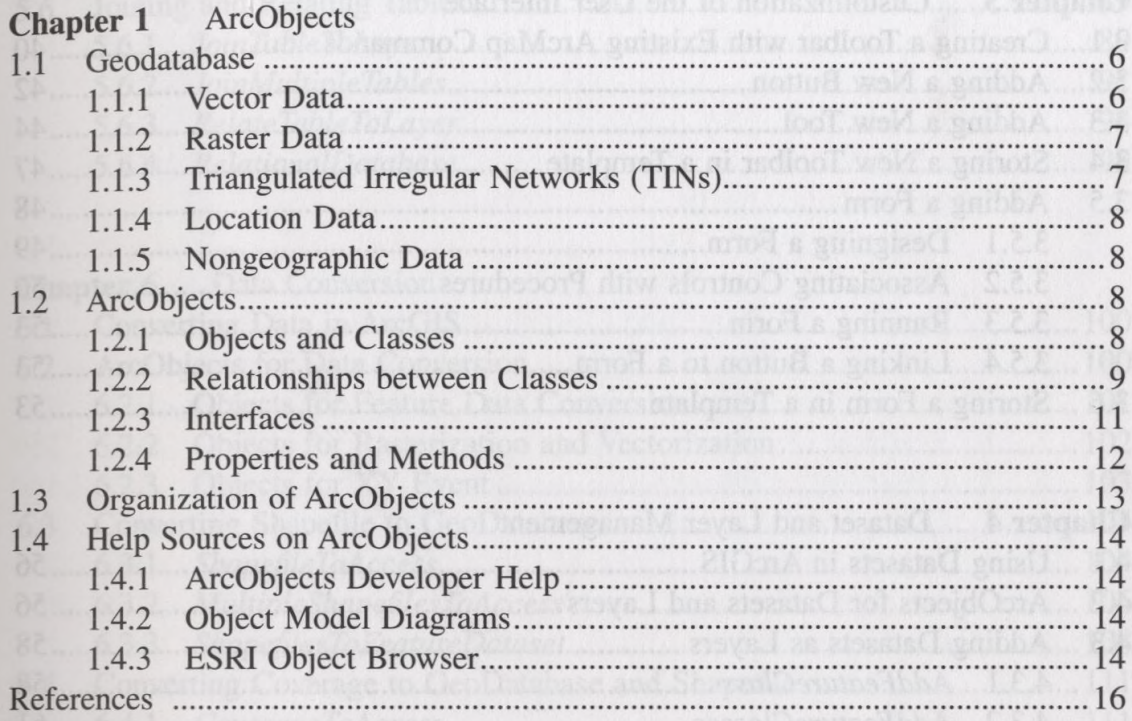

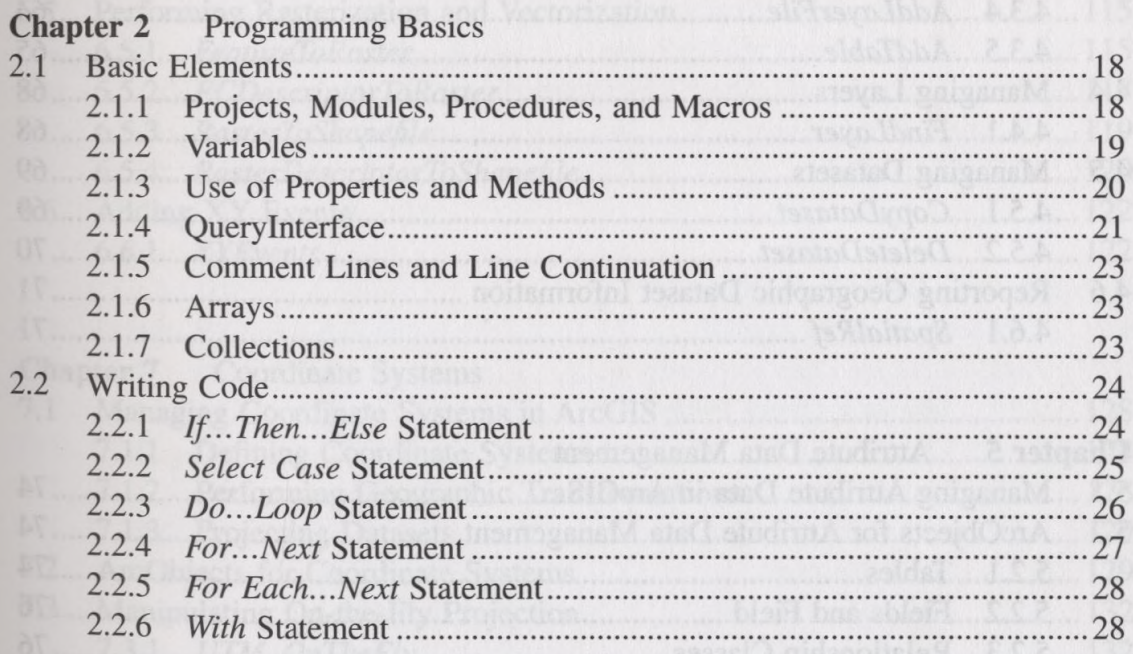

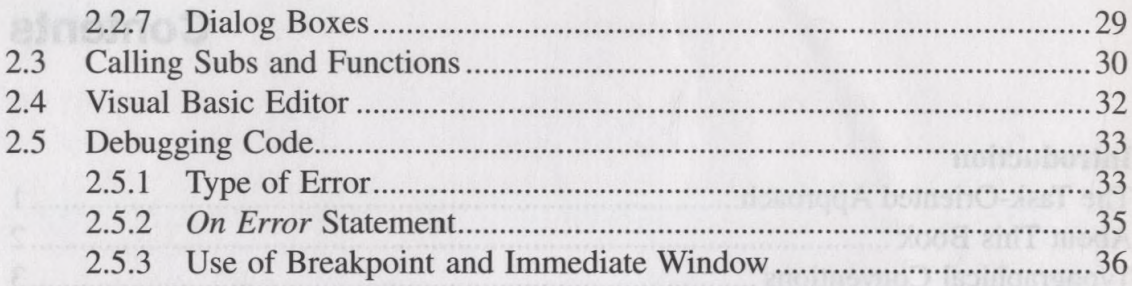

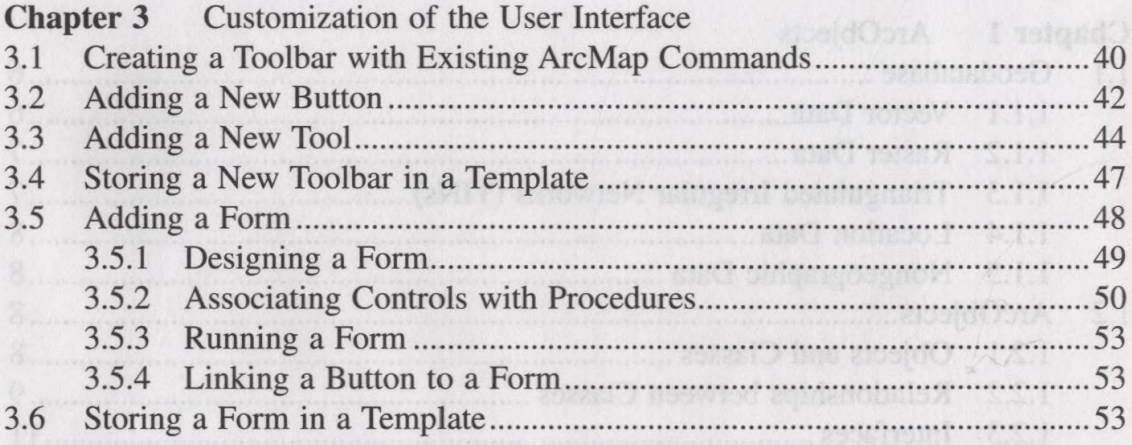

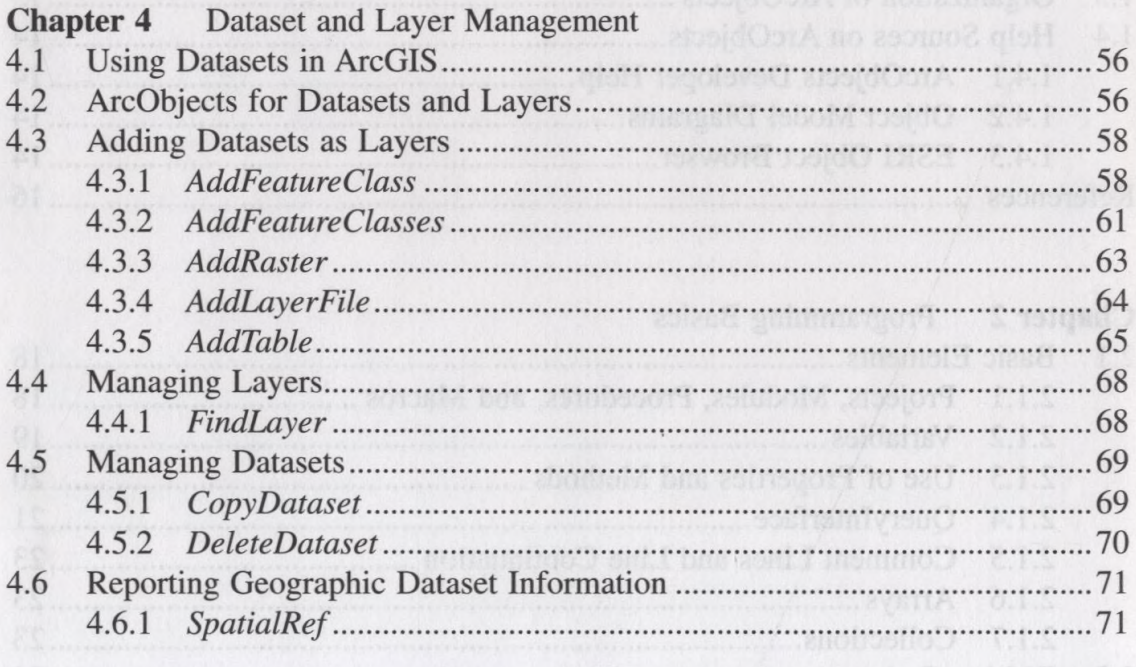

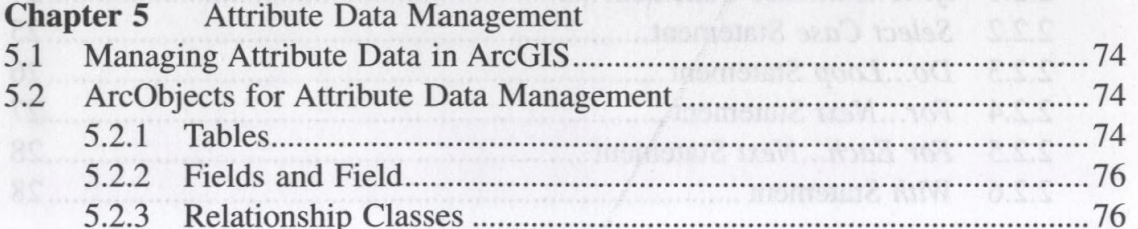

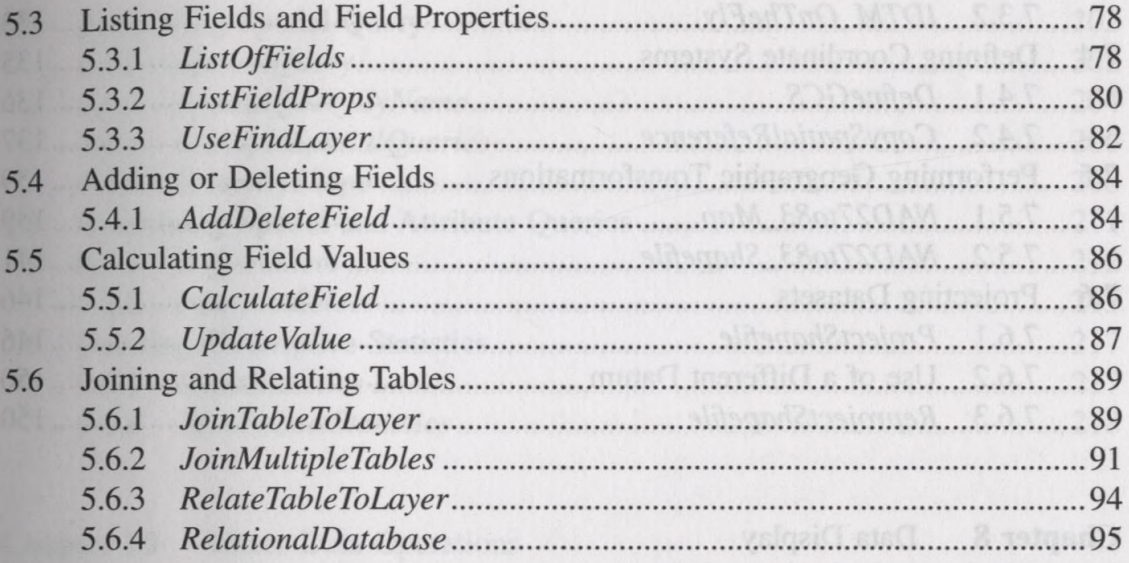

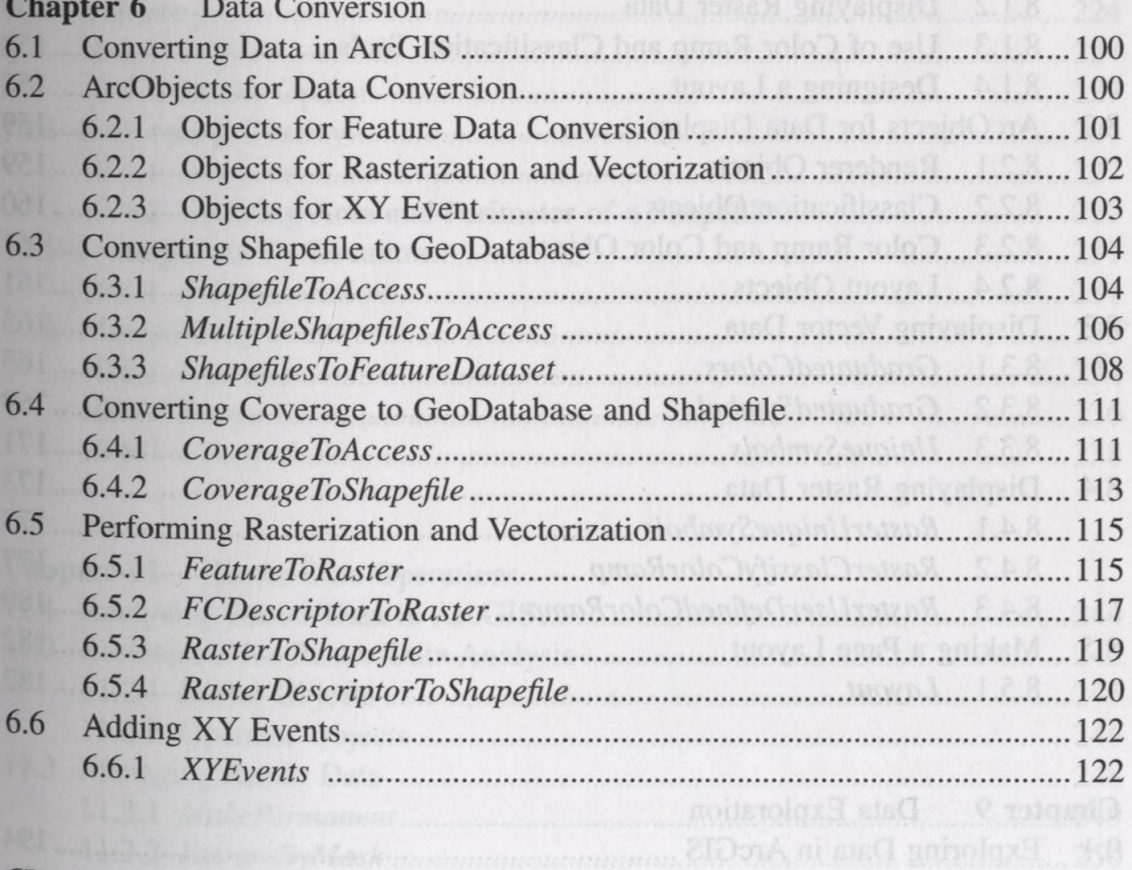

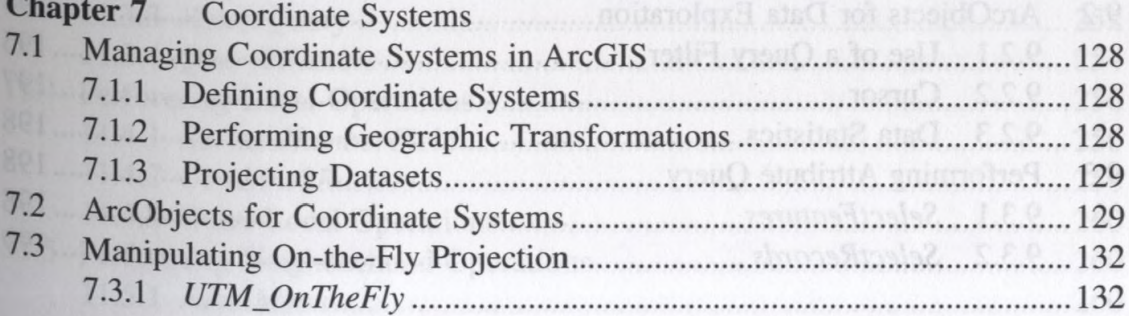

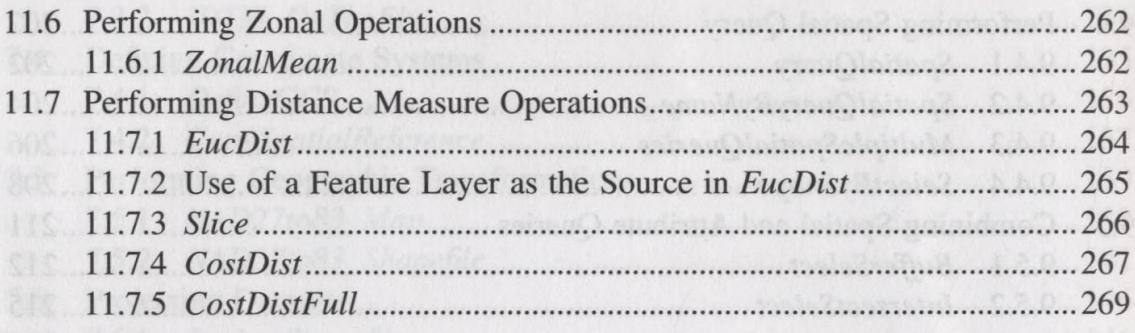

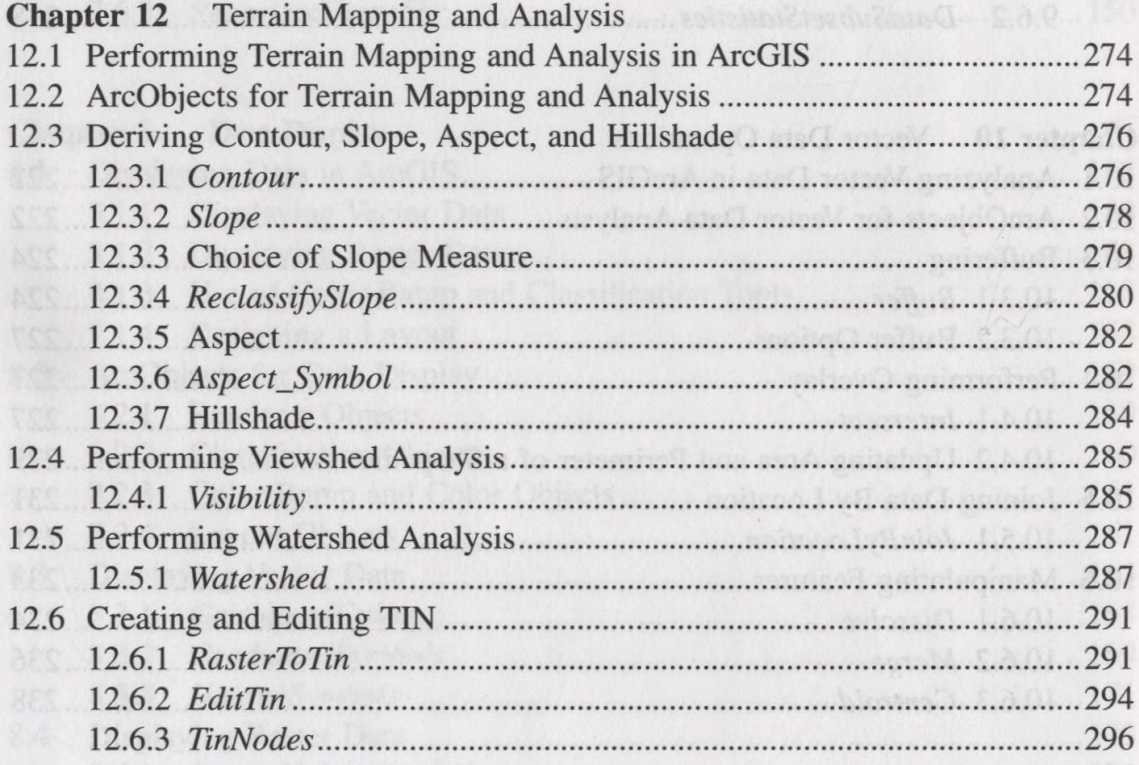

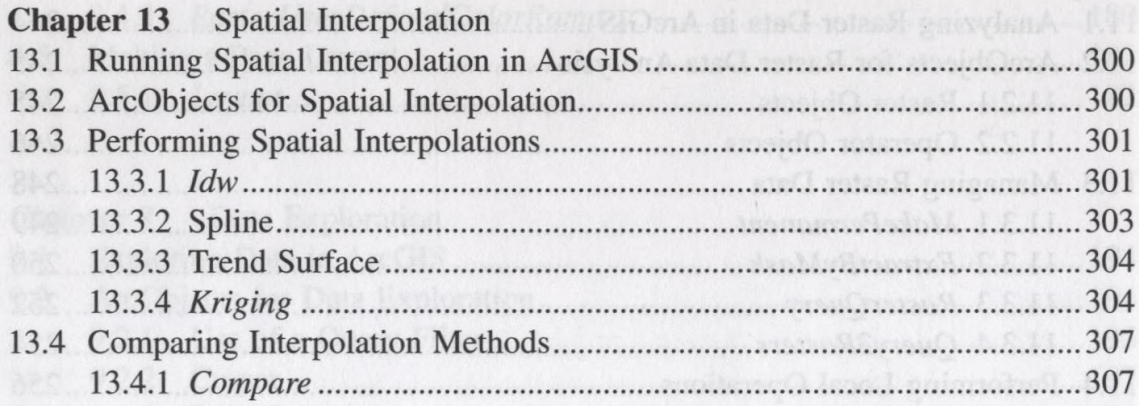

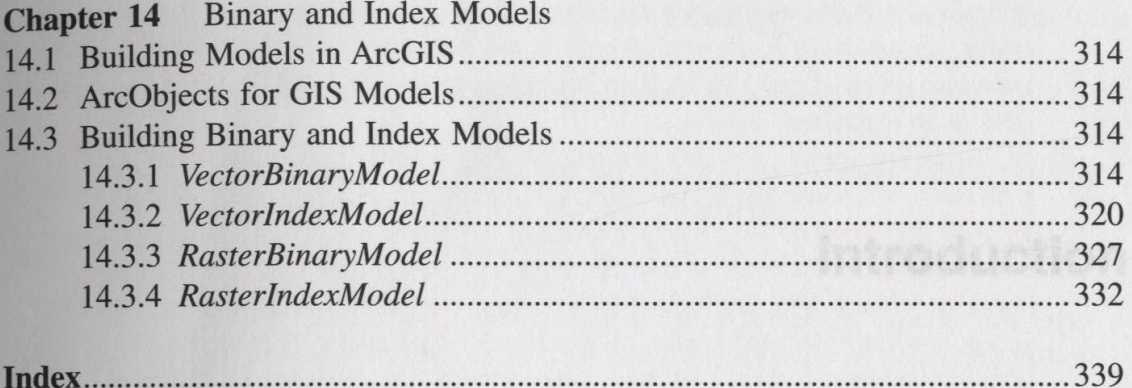